## SAP ABAP table JBREOHS {RM: Results Object for Historical Simulation}

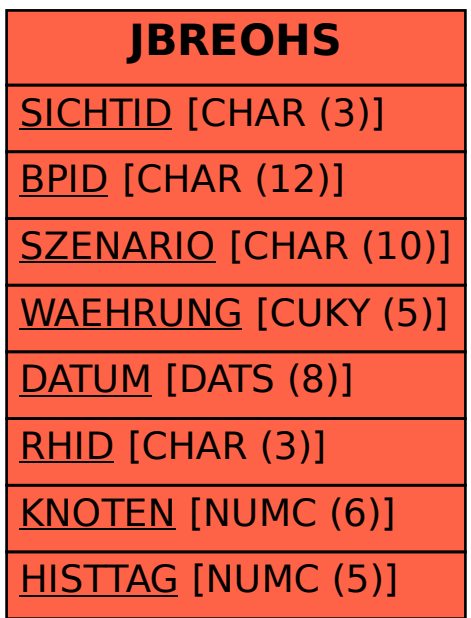